Here's Some S\*\*\* I Learned:

# Enumerating Azure AD and ARM

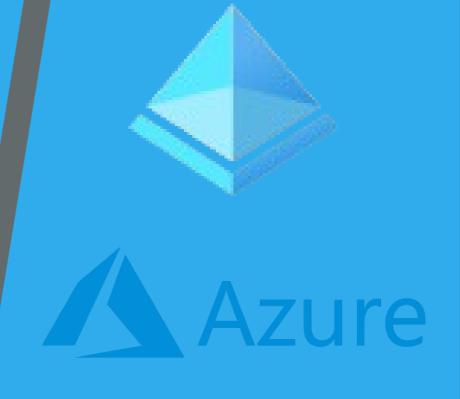

## whoami

- Leron Gray
  - Azure Red Team @ Microsoft
  - aka daddycocoaman
    - <a href="https://daddycocoaman.dev">https://daddycocoaman.dev</a>
    - <a href="https://github.com/daddycocoaman">https://github.com/daddycocoaman</a>
  - aka Ohm-I (pronounced oh-my)
    - Nerdcore rapper
    - <a href="https://mcohmi.com">https://mcohmi.com</a>
  - Ten-year Navy veteran
  - Lover of Python and Pythonic things

# Agenda

- Azure Active Directory
- Azure Resource Manager
- Tools for interacting with AAD and ARM
- Stormspotter

# Azure Active Directory

# Azure Active Directory

#### Manage

- Users
- Groups
- External Identities
- Roles and administrators
- Administrative units
- Enterprise applications
- Devices
- App registrations
- Identity Governance
- Application proxy
- Licenses
- Azure AD Connect
- Custom domain names
- Mobility (MDM and MAM)
- Password reset
- Company branding

- Cloud-based identity and access management service, which helps your employees sign in and access resources.
- So basically...

SORTA LIKE ACTIVE DIRECTORY....BUT IN AZURE!

WOW!

# **AAD Objects**

#### Users

Standard user/member identity.

## Groups

A group of objects (users, groups, service principals, etc).

## **Applications**

Used as a template to create one or more service principal objects.

## Service Principals

 Local representation, or application instance, of a global application object in a single tenant or directory.

#### Devices

Managed devices can be added to AAD

#### Roles

- Defines permissions for AAD objects
- Examples: Global/Company Administrator, User Account Administrator, Directory Members

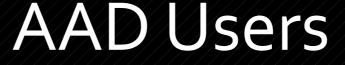

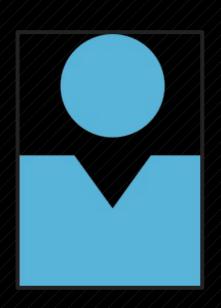

- Standard identity for a user.
- Users can be internal or external
  - Internal: <alias>@<tenant>.onmicrosoft.com
  - External: <alias>\_<HomeTenant>#EXT#@<tenant>.onmicrosoft.com
  - Example:

Leron.Gray@stormspotter.onmicrosoft.com

Leron.Gray\_microsoft.com#EXT#@stormspotter.onmicrosoft.com

## Kelly Santana

Kelly.Santana@stormspotter.onmicrosoft.com

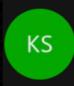

**Identity**Name

Kelly Santana

User Principal Name

Kelly.Santana@stormspotter.onmicrosoft.com

d880ee73-a1fa-4055-bbc3-2ae3bf200d59

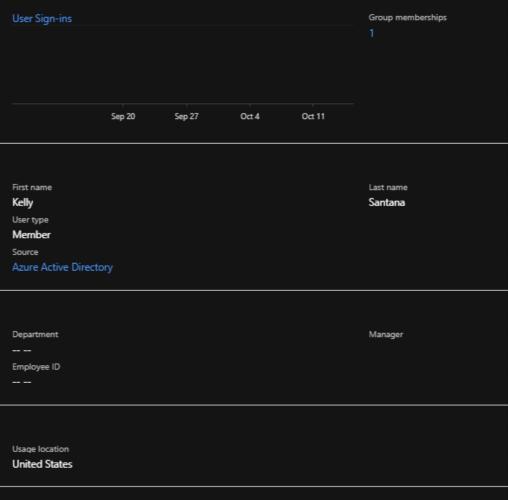

#### Settings

Company name

Job info

Block sign in Usage location
Yes United States

#### Contact info

-- --

 Street address
 State or province
 Country or region

 23099 Mckee Shores Apt. 962
 WV
 US

 City
 ZIP or postal code
 Office phone

 Crystalfort
 --- 731-884-2213

 Email
 Alternate email
 Proxy address

# AAD Groups

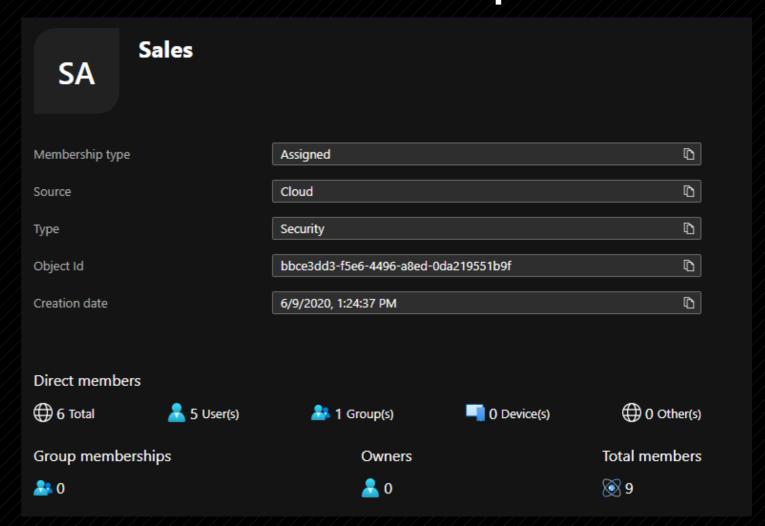

# Direct Members

| Direct members All members |               |
|----------------------------|---------------|
| ∠ Search by name           | + Add filters |
| Name                       | Туре          |
| CH Caroline Harris         | User          |
| KA Katherine Austin        | User          |
| Jason Young                | User          |
| SC Sales Cashiers          | Group         |
| KS Kelly Santana           | User          |
| KT Kyle Torres             | User          |

# **Unrolled Members**

| Direct members All members |       |
|----------------------------|-------|
|                            |       |
| Name                       | Туре  |
| CH Caroline Harris         | User  |
| KA Katherine Austin        | User  |
| JA Johnny Anderson         | User  |
| KH Kristen Howell          | User  |
| JY Jason Young             | User  |
| SC Sales Cashiers          | Group |
| DF Dave Frank              | User  |
| KS Kelly Santana           | User  |
| KT Kyle Torres             | User  |

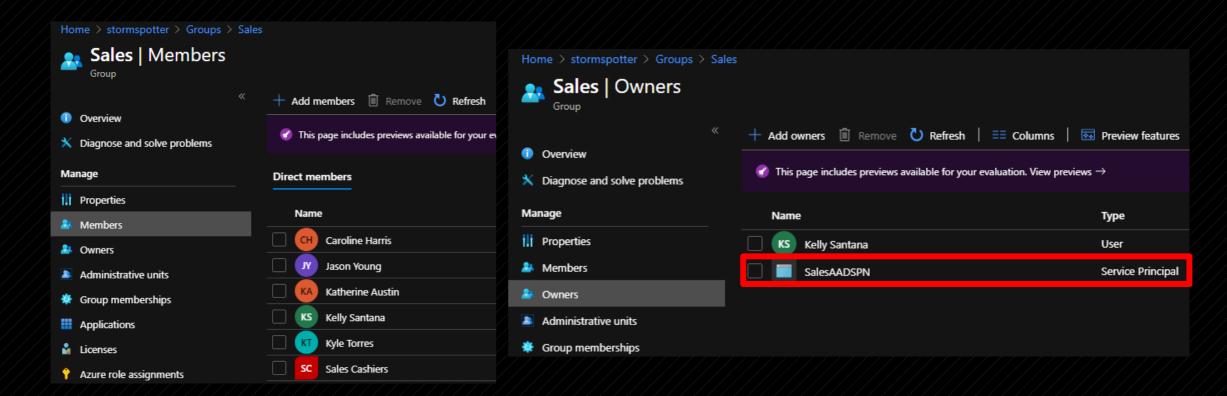

 Groups can have owners who don't have to be members of the group.

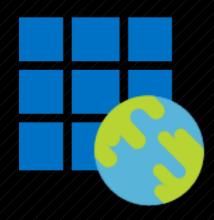

# **AAD Applications**

- Used as a template to create service principals for authentication.
- Applications can be single tenant or multitenant.
- Multi-tenant apps will be homed in the tenant they were created in, but the service principal will be created in the target tenant.

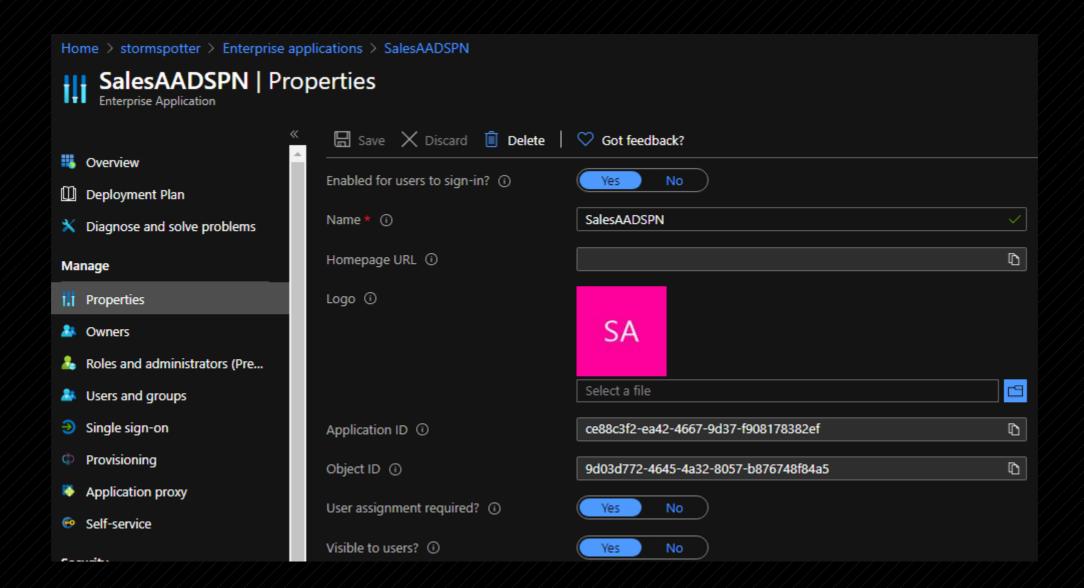

# AAD Service Principals

- Instance of an AAD application somewhere.
- Essentially a service account. Credentials can be added to log in as the identity.
  - Password
  - Certificates
- Creating an SPN directly will also create an application

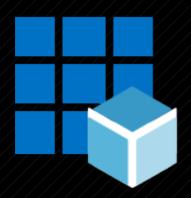

# Application

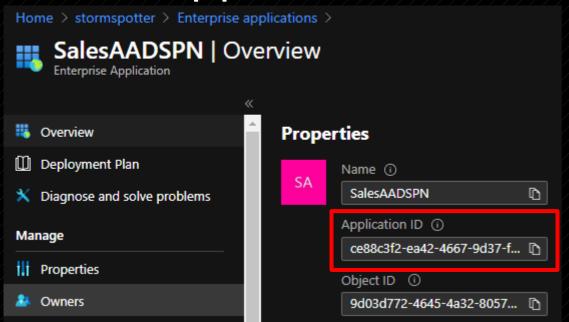

# Service Principal

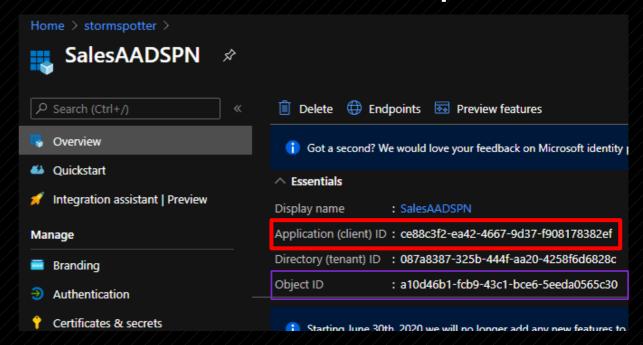

# Devices

- AAD joined or registered device.
  - Joined Typically corporate resource
  - Registered Typically "Bring Your Own Device"

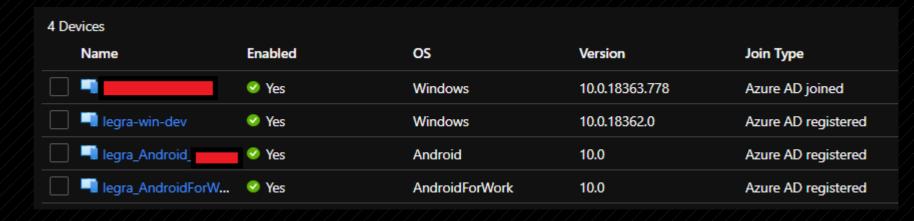

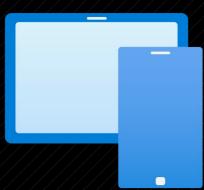

# **AAD Roles**

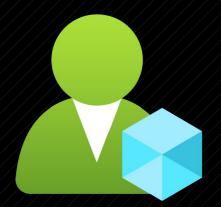

- Define permissions for other AAD Objects.
- Built-in roles have a predefined set of permissions.
- Custom roles can be added but permissions should be audited to ensure roles aren't too permissive.

| /            |                                               |                                                                                                    |
|--------------|-----------------------------------------------|----------------------------------------------------------------------------------------------------|
|              | Conditional Access administrator              | Can manage conditional access capabilities.                                                                      |
|              | Customer LockBox access approver              | Can approve Microsoft support requests to access customer organizational data.                                   |
|              | Pesktop Analytics administrator               | Can access and manage Desktop management tools and services.                                                     |
|              | has Directory readers                         | Can read basic directory information. Commonly used to grant directory read access to applications and guests.   |
|              | harders Directory writers                     | Can read and write basic directory information. For granting access to applications, not intended for users.     |
|              | Dynamics 365 administrator                    | Can manage all aspects of the Dynamics 365 product.                                                              |
|              | Exchange administrator                        | Can manage all aspects of the Exchange product.                                                                  |
|              | External ID user flow administrator           | Can create and manage all aspects of user flows.                                                                 |
|              | External ID user flow attribute administrator | Can create and manage the attribute schema available to all user flows.                                          |
|              | External Identity Provider administrator      | Can configure identity providers for use in direct federation.                                                   |
| $\checkmark$ | Global administrator                          | Can manage all aspects of Azure AD and Microsoft services that use Azure AD identities.                          |
|              | Global reader                                 | Can read everything that a global administrator can, but not update anything.                                    |
|              | Groups administrator                          | Can manage all aspects of groups and group settings like naming and expiration policies.                         |
|              | Guest inviter                                 | Can invite guest users independent of the 'members can invite guests' setting.                                   |
|              | Helpdesk administrator                        | Can reset passwords for non-administrators and Helpdesk administrators.                                          |
|              | ♣ Hybrid identity administrator               | Can enable, deploy, configure, manage, monitor, and troubleshoot cloud provisioning and authentication services. |
|              | nsights administrator                         | Has administrative access in the Insights app.                                                                   |
|              | Insights business leader                      | Can view and share dashboards and insights via the M365 Insights app.                                            |
|              | Intune administrator                          | Can manage all aspects of the Intune product.                                                                    |
|              | Kaizala administrator                         | Can manage settings for Microsoft Kaizala.                                                                       |
|              | License administrator                         | Ability to assign, remove and update license assignments.                                                        |
|              |                                               |                                                                                                    |

# **AAD Role Permissions**

#### Summary

Name: Helpdesk administrator

Description:

Users with this role can change passwords, invalidate refresh tokens, manage service requests, and monitor service health. Invalidating a refresh token forces the user to sign in again. Helpdesk administrators can reset passwords and invalidate refresh tokens of other users who are non-administrators or assigned the following roles only:

- Directory Readers
- Guest Inviter
- Helpdesk Administrator
- Message Center Reader
- Password Administrator
- Reports Reader

Template ID:

729827e3-9c14-49f7-bb1b-9608f156bbb8

- Permissions have a namespace, an object in the namespace, sometimes properties, and an action.
- More information:

https://docs.microsoft.com/en-us/azure/active-directory/users-groups-roles/directory-assign-admin-roles

| Role permissions                                                                   |                                                                                                    |
|------------------------------------------------------------------------------------|----------------------------------------------------------------------------------------------------|
| microsoft.directory/users/invalidateAllRefreshTokens                               | Invalidate all user refresh tokens in Azure Active Directory.                                       |
| microsoft.directory/users/bitLockerRecoveryKeys/read                               |                                                                                                    |
| microsoft.directory/users/password/update                                          | Update passwords for all users in Azure Active Directory. See online documentation for more detail. |
| microsoft.azure.serviceHealth/allEntities/allTasks                                 | Read and configure Azure Service Health.                                                            |
| microsoft.azure.supportTickets/allEntities/allTasks                                | Create and manage Azure support tickets for directory-level services.                               |
| microsoft.office365.webPortal/allEntities/standard/read                            | Read basic properties on all resources in microsoft.office365.webPortal.                            |
| microsoft.office365.serviceHealth/allEntities/allTasks                             | Read and configure Office 365 Service Health.                                                       |
| microsoft.office365.supportTickets/allEntities/allTasks                            | Create and manage Office 365 support tickets.                                                       |
| This role also grants the following basic read permissions to guests and service p | orincipals                                                                                          |
| microsoft.directory/administrativeUnits/standard/read                              | Read basic properties on administrativeUnits in Azure Active Directory.                             |
| microsoft.directory/administrativeUnits/members/read                               | Read administrativeUnits.members property in Azure Active Directory.                                |
| microsoft.directory/applications/standard/read                                     | Read standard properties of applications.                                                           |
| microsoft.directory/applications/owners/read                                       | Read owners on all types of applications.                                                           |
| microsoft.directory/applications/policies/read                                     | Read applications.policies property in Azure Active Directory.                                      |
| microsoft.directory/contacts/standard/read                                         | Read basic properties on contacts in Azure Active Directory.                                        |
| microsoft.directory/contacts/memberOf/read                                         | Read contacts.memberOf property in Azure Active Directory.                                          |
| microsoft.directory/contracts/standard/read                                        | Read basic properties on contracts in Azure Active Directory.                                       |
| microsoft.directory/devices/standard/read                                          | Read basic properties on devices in Azure Active Directory.                                         |

# Azure Resource Manager

# Azure Resource Manager

- Deployment and management service for Azure resources.
- Replaced Azure Service Manager (ASM) which is now known as "Classic".

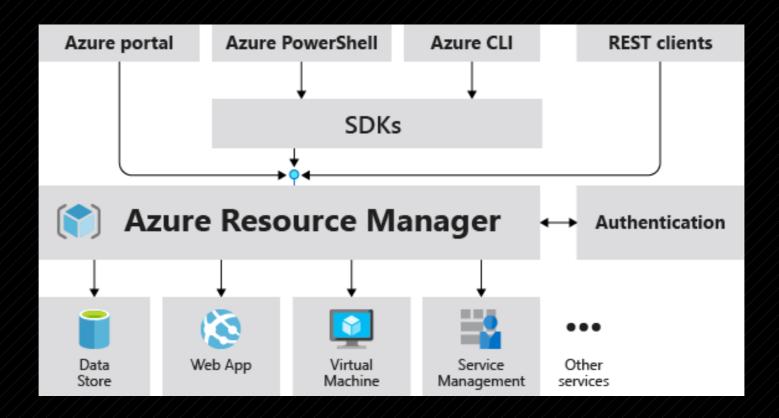

# ARM Terminology

#### **Tenant**

Represents an organization

## Subscription

- Logical collection of Resource Groups
- Usually separated for billing purposes

## Resource Group

Logical collection of resources

#### Resource

- Any manageable item in Azure. (i.e., Virtual Machines, Web Apps, Storage, Key Vaults)
- Subscriptions and Resource Groups are also considered Resources.

#### Resource Provider

• A service that providers a type of resource. (i.e. Microsoft.Storage for a storage account).

## Role-Based Access Control (RBAC)

- Specifies a set of permissions a user may take on a specific resource. The resource is defined in a scope parameter.
- Not the same as AAD Roles.

## Resource Providers

| Microsoft.Attestation                     | Azure Attestation Service                |
|-------------------------------------------|------------------------------------------|
| Microsoft.Authorization <sup>1</sup>      | Azure Resource Manager                   |
| Microsoft.Automation                      | Automation                               |
| Microsoft.AutonomousSystems               | Autonomous Systems                       |
| Microsoft.AVS                             | Azure VMware Solution                    |
| Microsoft.AzureActiveDirectory            | Azure Active Directory B2C               |
| Microsoft.AzureData                       | SQL Server registry                      |
| Microsoft.AzureStack                      | core                                     |
| Microsoft.AzureStackHCl                   | Azure Stack HCl                          |
| Microsoft.Batch                           | Batch                                    |
| Microsoft.Billing <sup>1</sup>            | Cost Management and Billing              |
| Microsoft.BingMaps                        | Bing Maps                                |
| Microsoft.Blockchain                      | Azure Blockchain Service                 |
| Microsoft.BlockchainTokens                | Azure Blockchain Tokens                  |
| Microsoft.Blueprint                       | Azure Blueprints                         |
| Microsoft.BotService                      | Azure Bot Service                        |
| Microsoft.Cache                           | Azure Cache for Redis                    |
| Microsoft.Capacity                        | core                                     |
| Microsoft.Cdn                             | Content Delivery Network                 |
| Microsoft.CertificateRegistration         | App Service Certificates                 |
| Microsoft. Change Analysis                | Azure Monitor                            |
| Microsoft.ClassicCompute                  | Classic deployment model virtual machine |
| Microsoft. Classic Infrastructure Migrate | Classic deployment model migration       |
| Microsoft.ClassicNetwork                  | Classic deployment model virtual network |
| Microsoft.ClassicStorage                  | Classic deployment model storage         |

| Microsoft.Services                | core                                                                        |
|-----------------------------------|-----------------------------------------------------------------------------|
| Microsoft.SignalRService          | Azure SignalR Service                                                       |
| Microsoft.SoftwarePlan            | License                                                                     |
| Microsoft.Solutions               | Azure Managed Applications                                                  |
| Microsoft.Sql                     | Azure SQL Database<br>Azure SQL Managed Instance<br>Azure Synapse Analytics |
| Microsoft.SqlVirtualMachine       | SQL Server on Azure Virtual Machines                                        |
| Microsoft.Storage                 | Storage                                                                     |
| Microsoft.StorageCache            | Azure HPC Cache                                                             |
| Microsoft.StorageSync             | Storage                                                                     |
| Microsoft.StorSimple              | StorSimple                                                                  |
| Microsoft.Stream Analytics        | Azure Stream Analytics                                                      |
| Microsoft.Subscription            | core                                                                        |
| microsoft.support <sup>1</sup>    | core                                                                        |
| Microsoft.Synapse                 | Azure Synapse Analytics                                                     |
| Microsoft. Time Series Insights   | Azure Time Series Insights                                                  |
| Microsoft.Token                   | Token                                                                       |
| Microsoft. Virtual Machinel mages | Azure Image Builder                                                         |
| microsoft.visualstudio            | Azure DevOps                                                                |
| Microsoft.VMware                  | Azure VMware Solution                                                       |
| Microsoft.VMwareCloudSimple       | Azure VMware Solution by CloudSimple                                        |
| Microsoft.VSOnline                | Azure DevOps                                                                |
| Microsoft.Web                     | App Service<br>Azure Functions                                              |
| Microsoft.WindowsDefenderATP      | Microsoft Defender Advanced Threat Protection                               |
|                                   |                                                                             |

## Control Plane vs Data Plane

- Operations are divided into two categories: Control (aka Management) and Data.
- The control plane is for managing the resource with ARM. Requests for the control plane are sent to the relevant resource provider.
- The data plane is for managing the operations of the resource within the resource.

| Control Plane                   | Data Plane                             |
|---------------------------------|----------------------------------------|
| Create/Delete a virtual machine | RDP to the virtual machine             |
| Create/Delete a storage account | Read/write data to the storage account |
| Create/Delete a database        | Query the database                     |

## THIS IS AN IMPORTANT CONCEPT FOR RBAC!

# ARM Role-Based Access Control

- Authorization system built on ARM that provides access management of Azure resources.
- An RBAC role assignment is based on three parts:
  - Security principal An AAD object such as User, Group, Service Principal, Managed Identity.
  - Role definition Collection of permissions.
  - Scope Set of resources that the access applies to.

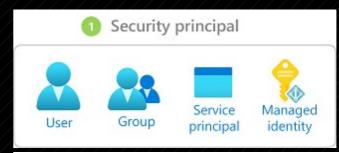

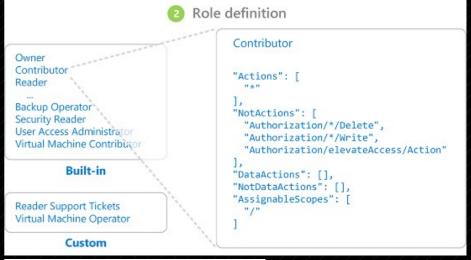

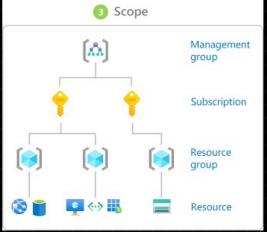

# General RBAC roles

| Built-in role | Description                                                                                             |
|---------------|----------------------------------------------------------------------------------------------------|
| General       |                                                                                                    |
| Contributor   | Grants full access to manage all resources,<br>but does not allow you to assign roles in<br>Azure RBAC. |
| Owner         | Grants full access to manage all resources, including the ability to assign roles in Azure RBAC.        |
| Reader        | View all resources, but does not allow you to make any changes.                                         |

# Specific RBAC roles

| Storage File Data SMB Share Contributor          | Allows for read, write, and delete access on files/directories in Azure file shares. This role has no built-in equivalent on Windows file servers.                                            |
|--------------------------------------------------|----------------------------------------------------------------------------------------------------|
| Storage File Data SMB Share Elevated Contributor | Allows for read, write, delete, and modify ACLs on files/directories in Azure file shares. This role is equivalent to a file share ACL of change on Windows file servers.                     |
| Storage File Data SMB Share Reader               | Allows for read access on files/directories in Azure file shares. This role is equivalent to a file share ACL of read on Windows file servers.                                                |
| Storage Queue Data Contributor                   | Read, write, and delete Azure Storage queues and queue messages. To learn which actions are required for a given data operation, see Permissions for calling blob and queue data operations.  |
| Storage Queue Data Message Processor             | Peek, retrieve, and delete a message from an Azure Storage queue. To learn which actions are required for a given data operation, see Permissions for calling blob and queue data operations. |

# Role Definitions

- Role Definitions can affect both Management and Data planes.
- Management actions/not actions
   Data – data actions/not data actions
- Management access is not inherited to your data!
  - The permissions to read the containers in a Storage account does not give you the permission to read the blobs in the containers in the account.

```
JSON
  "assignableScopes": [
  "description": "Allows for read access to Azure Storage blob containers and data",
  "id": "/subscriptions/{subscriptionId}/providers/Microsoft.Authorization/roleDefinitions/
  "name": "2a2b9908-6ea1-4ae2-8e65-a410df84e7d1",
  "permissions": [
      "actions":
        "Microsoft.Storage/storageAccounts/blobServices/containers/read",
         "Microsoft.Storage/storageAccounts/biobServices/generateUserDelegationKey/action"
      "notActions": [],
      "dataActions": |
        "Microsoft.Storage/storageAccounts/blobServices/containers/blobs/read"
      "notDataActions": []
  "roleName": "Storage Blob Data Reader",
  "roleType": "BuiltInRole",
  "type": "Microsoft.Authorization/roleDefinitions"
```

# Actions/Permissions/Operations

| Get Blob<br>Metadata | Microsoft.Storage/storageAccounts/blobServices/containers/blobs/read                                                    |
|----------------------|----------------------------------------------------------------------------------------------------|
| Set Blob<br>Metadata | Microsoft.Storage/storageAccounts/blobServices/containers/blobs/write                                                   |
| Lease Blob           | Microsoft.Storage/storageAccounts/blobServices/containers/blobs/write                                                   |
| Snapshot             | Microsoft.Storage/storageAccounts/blobServices/containers/blobs/write or                                                |
| Blob                 | Microsoft.Storage/storageAccounts/blobServices/containers/blobs/add/action                                              |
| Copy Blob            | For destination blob: Microsoft.Storage/storageAccounts/blobServices/containers/blobs/write or                          |
|                      | Microsoft.Storage/storageAccounts/blobServices/containers/blobs/add/action (when writing a new blob to the destination) |
|                      | For source blob in the same storage account: Microsoft.Storage/storageAccounts/blobServices/containers/blobs/read       |
|                      | For source blob in a different storage account: Available as anonymous, or include valid SAS token                      |
| Abort Copy<br>Blob   | Microsoft.Storage/storageAccounts/blobServices/containers/blobs/write                                                   |
| Delete Blob          | Microsoft.Storage/storageAccounts/blobServices/containers/blobs/delete                                                  |
|                      |                                                                                                    |

# Actions/Permissions/Operations

#### Storage Queue Data Reader

Read and list Azure Storage queues and queue messages. To learn which actions are required for a given data operation, see Permissions for calling blob and queue data operations.

Sometimes names of roles can be misleading.

#### DataActions

Microsoft.Storage/storageAccounts/queueServices/queues/messages/rea

Peek or retrieve one or more messages from a queue.

#### Get Messages

Microsoft.Storage/storageAccounts/queueServices/queues/messages/process/action or (Microsoft.Storage/storageAccounts/queueServices/queues/messages/delete and Microsoft.Storage/storageAccounts/queueServices/queues/messages/read)

- AAD Objects are a part of the Marketing Group.
- 2. The Marketing Group is assigned Contributor access with a scope for the pharma-sales resource group.
- 3. The Marketing Group has full access to all resources in the pharma-sales resource group but cannot assign RBAC roles to others.

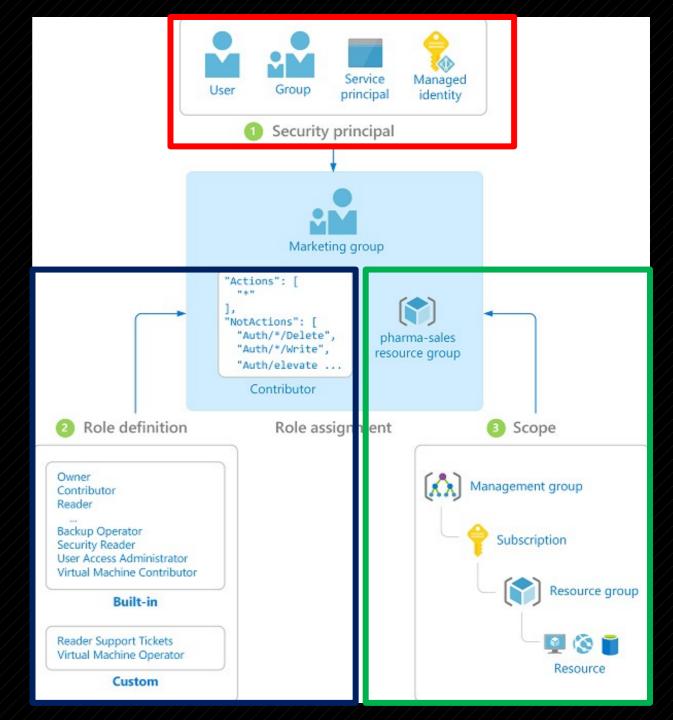

# Interacting with AAD and ARM

## **Azure Portal**

<u>Azure Public</u> portal.azure.com

<u>US Government</u> portal.azure.us

<u>Germany</u> portal.microsoftazure.de

> <u>China</u> portal.azure.cn

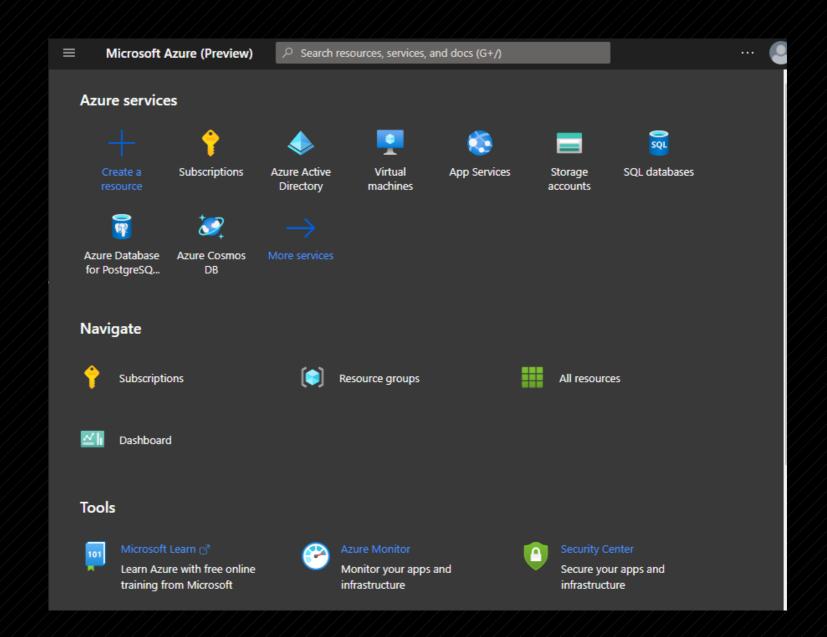

## Azure CLI

- Written in Python.
- Login with az login command
- Access tokens saved in ~/.azure/accessTokens.json.

```
az≫ keyvault list
    "id": "/subscriptions/4719d83b-2b61-4ed8-8d46-39b6109a1496/resourceGroups,
    "location": "eastus",
    "name": "lotsOcreds",
    "resourceGroup": "glo",
    "tags": {},
    "type": "Microsoft.KeyVault/vaults"
    "id": "/subscriptions/4719d83b-2b61-4ed8-8d46-39b6109a1496/resourceGroups,
    "location": "northcentralus",
    "name": "SSITKeyVault",
    "resourceGroup": "IT-Dept-rg",
    "tags": {},
    "type": "Microsoft.KeyVault/vaults"
    "id": "/subscriptions/4719d83b-2b61-4ed8-8d46-39b6109a1496/resourceGroups,
    "location": "centralus",
    "name": "ssmanagementkv",
    "resourceGroup": "SSManagement-rg",
    "tags": {},
    "type": "Microsoft.KeyVault/vaults"
```

```
az>> ad user show --id kelly.santana@stormspotter.onmicrosoft.com
  "accountEnabled": false,
  "ageGroup": null,
  "assignedLicenses": [],
  "assignedPlans": [],
  "city": "Crystalfort",
  "companyName": null,
  "consentProvidedForMinor": null,
  "country": "US",
  "createdDateTime": "2020-06-08T19:21:19Z",
  "creationType": null,
  "deletionTimestamp": null,
  "department": null,
  "dirSyncEnabled": null,
  "displayName": "Kelly Santana",
  "employeeId": null,
  "facsimileTelephoneNumber": null,
  "givenName": "Kelly",
  "immutableId": null,
  "isCompromised": null,
  "jobTitle": null,
  "lastDirSyncTime": null,
  "legalAgeGroupClassification": null,
  "mail": null,
  "mailNickname": "Kelly.Santana",
  "mobile": "143-456-3465",
  "objectId": "d880ee73-a1fa-4055-bbc3-2ae3bf200d59",
  "objectType": "User",
  "odata.metadata": "https://graph.windows.net/087a8387-325b-444f-aa20-4258f6d6828c/
  "odata.type": "Microsoft.DirectoryServices.User",
  "onPremisesDistinguishedName": null,
  "onPremisesSecurityIdentifier": null,
  "otherMails": [],
  "passwordPolicies": null,
  "passwordProfile": {
    "enforceChangePasswordPolicy": false,
    "forceChangePasswordNextLogin": true,
    "password": null
```

## PowerShell

Az PowerShell Newest version for interacting with Azure.

- Cannot coexist with AzureRM module.
- Login with Connect-AzAccount.

### AzureRM

Older version for interacting with Azure.

- Cannot coexist with Az PowerShell.
- Login with Connect-AzureRmAccount

#### AzureAD

Interacts with Azure Active Directory

- Current versions interact with Microsoft Graph.
- Works in PowerShell Core.

### **MSOnline**

Deprecrated in favor of AzureAD

Does not work in PowerShell Core.

## Azure PowerShell

Used for classic resources

• Some organizations still have classic resources or use classic management certificates

## Azure SDKs

https://azure.github.io/azure-sdk/

- SDKs come in a variety of languages.
- Generally broken up into management libraries and client (data plane) libraries.
- There's been a lot of refactoring so make sure you test before implementing updated libraries.

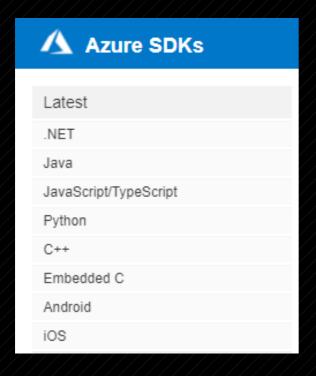

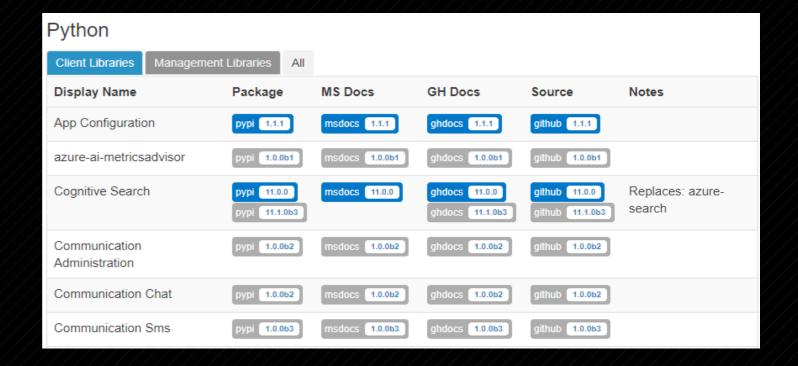

## Azure REST APIs

- There's a lot of APIs.
- Read the docs, fam.
  - https://docs.microsoft.com/ /en-us/rest/api/azure/

## **Examples**

#### **GetSecrets**

#### Sample Request

```
HTTP

GET https://myvault.vault.azure.net//secrets?maxresults=1&api-version=7.1
```

#### **Sample Response**

Status code: 200

# Stormspotter

## What is Stormspotter?

- Stormspotter creates an "attack graph" of Azure AD and Azure Resource Manager.
  - Neo4j
  - Python
  - VueJS frontend
- It enables red teams and pentesters to visualize the attack surface and pivot opportunities within a tenant.
- Can also be used by defenders to audit themselves.
- Not an official Microsoft product. Just a tool by a red team. Still in beta.

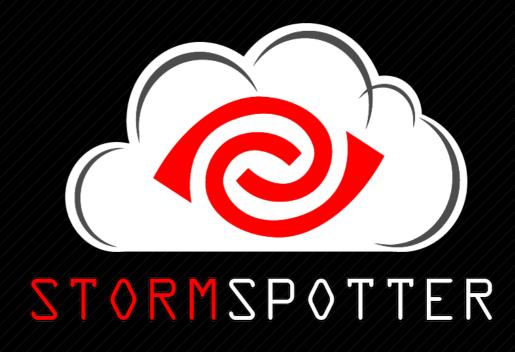

https://github.com/Azure/Stormspotter

## Why does it exist?

- Understanding how a configuration can affect resources is crucial to the security of an environment.
- Relationships are easier to understood when they can be visualized.
- Tools like Bloodhound for displaying relationships in Active Directory have proven that graphs work for security.
  - https://bloodhound.readthedocs.io/en/latest/
  - https://github.com/BloodHoundAD/BloodHound

## Would you rather...

## Command Line Output

```
az>> ad sp owner list --id 9d03d772-4645-4a32-8057-b876748f84a5 --output jsonc
    "accountEnabled": false,
    "ageGroup": null,
    "assignedLicenses": [],
    "assignedPlans": [],
    "city": "Crystalfort",
    "companyName": null,
    "consentProvidedForMinor": null,
    "country": "US",
    "createdDateTime": "2020-06-08T19:21:19Z",
    "creationType": null,
    "deletionTimestamp": null,
    "department": null,
    "dirSyncEnabled": null,
    "displayName": "Kelly Santana",
    "employeeId": null,
    "facsimileTelephoneNumber": null,
    "givenName": "Kelly",
    "immutableId": null,
    "isCompromised": null,
    "jobTitle": null,
    "lastDirSyncTime": null,
    "legalAgeGroupClassification": null,
    "mail": null,
    "mailNickname": "Kelly.Santana",
    "mobile": "143-456-3465",
    "objectId": "d880ee73-a1fa-4055-bbc3-2ae3bf200d59",
    "objectType": "User",
    "odata.type": "Microsoft.DirectoryServices.User",
```

## **Stormspotter**

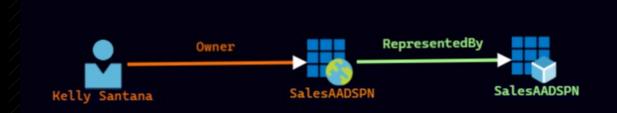

## Requirements for Using Stormspotter

- AAD
  - Must have read access to either Azure AD (legacy) or Microsoft Graph
  - Azure AD <a href="https://graph.windows.net">https://graph.windows.net</a> (Primary attempt)
     MS Graph <a href="https://graph.microsoft.com">https://graph.microsoft.com</a> (Backup)
- ARM
  - Must have reader access at least at a subscription level
  - Enumeration of resources occurs the subscription level
- Currently only Azure CLI and Service Principal logins supported

# DEMO

- Found creds for a user named Kelly Santana.
- Kelly access to read AAD and some Azure resources.
- Can we find a path for lateral movement using Stormspotter?

# Things to Consider

- AAD and ARM permissions can be complex.
- Regularly audit permissions to check for changes.
- Follow the Least Privilege rules.
  - You don't need access to an entire subscription or resource group to access a resource as a user.
  - Users who manage resources should only be given access to the resources they need.

Questions?

Leron Gray
Social Media - @mcohmi
Email - daddycocoaman@gmail.com
LinkedIn - https://www.linkedin.com/in/leron-gray
- Put "GrayHat RTV" when adding